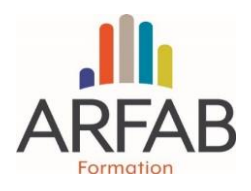

# **ENJEUX**

• Produire des esquisses volumétriques et des représentations schématiques avec ombres et textures à l'aide du logiciel Sketch UP.

• Modéliser ses conceptions en 3D pour permettre à son client de mieux visualiser le projet.

#### **OBJECTIFS PEDAGOGIQUES**

- Découvrir l'interface utilisateur
- Créer une esquisse
- Créer et modifier des modèles
- Créer un projet
- Présenter son projet

## **PUBLIC**

Artisans et salariés du bâtiment.

## **PRÉREQUIS**

Bonne maîtrise de l'environnement Windows.

## **MÉTHODES**

- Apports du formateur
- Travaux dirigés
- Présentation de solutions externes(plugin)
- Mise à disposition d'une bibliothèque d'objets 3D et d'une bibliothèque de textures
- QCM Fin de formation

#### **ANIMATION**

Formateur spécialisé ayant fait l'objet d'une procédure de qualification par l'ARFAB.

#### **NOMBRE DE PARTICIPANTS**

Min : 6 / max : 12

## **À PREVOIR / A NOTER**

Ordinateur type PC Windows avec souris, clé USB (certains supports de formation peuvent être remis sous format numérique).. clé USB (certains supports de formation peuvent être remis sous format numérique).

# **PROGRAMME : 2 jours (14 heures)**

#### JOUR 1

- Découvrir les menus et zones graphiques
- Utiliser les outils de visualisation et navigation
- Gérer l'affichage du modèle
- Agir sur l'affichage du modèle (couleurs, matériaux, textures, transparence…)
- Utiliser les outils de dessin 2D
- Constituer les tracés et les contours destinés à la création des volumétries
- Création desformes
- Utiliser les outils de modifications
- Les différentes étapes de création d'un premier projet
- Savoir les respecter
- Utiliser les calques, les groupes et les composants

#### JOUR 2

- Créer une bibliothèque d'objets 3D et de textures
- Importer desfichiers 2D au format DWG et DXF
- Gérer son modèle 3D à l'aide d'un fichier DWG
- Utiliser les blocs 3D DWG
- Importer une image de fond
- Utiliser le calcul d'ombrage
- Réaliser et exporter une animation
- Exporter une image (EPS, PDF, JPG, TIF,)
- Exporter le modèle 3D (DXF, DWG, 3DS)
- Créer et présenter un projet sur la base d'un fichier DWG.
- Aspects méthodologiques liés à la réalisation du projet
- Utiliser les modèles disponibles sur le Web
- Découvrir les extensions et plugins

## **SUIVI**

-------------

Feuilles d'émargement collectives contre signées par le formateur et attestation de formation.

Fiche d'évaluation de la formation renseignée par chaque stagiaire.

Un support est remis aux stagiaires à l'issue de la formation contenant les points essentiels.

# **PRIX : 540 € Net de Taxe / stagiaire**

#### **Association Régionale de Formation pour l'Artisanat du Bâtiment**

40 Rue du Bignon, Immeuble Delta 6, 35510 CESSON SEVIGNE – SIRET 352 013 486 00043 – N° d'existence : 533502544 35 Tél. 02 99 85 51 21 – contact@arfab-formation.fr – www.arfab-formation.fr and the

m a

a ma

٠